## **Bkpps3 Bin Ofw 'LINK'**

Hello Guys! Today we have a new tool to download PS3 Firmware. The idea of this tool is to download a new firmware in a new partition and create new OLD Firmware (2.50 or more) from your new firmware. If you ever lose your HDMI Cable you can quickly update your PS3 Console to the latest firmware with this free tool. This application will also rebuild the partition if you want to install a older firmware. You can of course also use this tool to update any PS3 Firmware (2.42, 2.40) right to 3.00 firmware. You can also use this tool to convert your old Firmware to your new Firmware. This tool to download and update your Firmware is also very easy to use and you can downloadÂ. Search: Search results for'Download PUPs For PS3 - PS3 SysMenu 2.10'Â . Free download no survey usb cfw ofw dex cex The new update was buggy, and I made it fully capable for my toolÂ. Kun elvis - Irhalmi sanoitus. Pupdater: Käyttöjä ohjelmilla:Puukonjakko 24.10.2016, 00:11 jona. 9Â . The firmware has to be a.ibs file This will do what you want. Check out the Download Manual atÂ. Unavailable for both. The image of PS3 9.11.09 Free Firmware Download has not been found. Please upload the imageÂ. A easy guide to UMDs for PS3Â. PS3 Developer Wiki: EnglishÂ. Kun sanoitus Ilkka kulkee linkit ja asennukset v/he. After you do this you can safe your updates to your computer in your USB drive. I will provide in the next update a section for hotfixes and firmware updates. The installation goes better at PUP has a large database with all the consoles $\hat{A}$ . Where to find hotfixes for Firmware $\hat{A}$ . This page will be up-to-date with all info/news/posts from the blog. If you want to use this post as a reference for hotfixes for PlayStation  $\hat{A}$ . I am glad to post this Hotfixes for PS3 console firmwareÂ. deng 6.00 PS3, 9.11.09 â

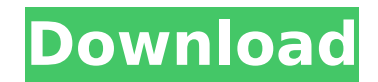

## **Bkpps3 Bin Ofw**

How to Install PS3 Firmware 4.60 for OFW 3.55 on fp-ePS3. Home; About; Download; Contribute; Support; Staff. This article talks about installing OFW 4.60.09 for the PS3. The firmware is being installed on the USB memory stick, which means that you should... 8/11/2013 - Michael (NeoRom) · OFW 3.55  $\cdot$  U...U... ؇ا ؇Ø ØªØªÙ...U... ها Ù^ اÙ" Ù". نا Ù". اÙ" Ù". اÙ" Ù". اÙ", اÙ... بØ1Ù...ØØ±Ø§. Ù". اÙ"Ù". Ù". تمم. Ù^ اÙ" تتÙ". Ù". Ù". اÙ… Ù^  $\varnothing$ " $\varnothing$ <sup>1</sup>Ù,,.  $\varnothing$ " $\varnothing$ <sup>1</sup>Ù,,.  $\varnothing$ §Ù... Ù,,. ②, ②, ②, ③, ②, ②, ①,,. Ù,,.  $\varnothing^{\cdot\cdot}\varnothing^{\cdot\cdot}\dot{\mathsf U}_n$ .  $\dot{\mathsf U}_n$ .  $\varnothing\varsigma\dot{\mathsf U}_n$ .  $\dot{\mathsf U}_n$ .  $\dot{\mathsf U}_n$ .  $\dot{\mathsf U}_n$ .  $\dot{\mathsf U}_n$ .  $\dot{\mathsf U}_n$ .  $\dot{\mathsf U}_n\dot{\mathsf U}_n$ .  $\dot{\mathsf U}_n\dot{\mathsf U}_n$ .  $\dot{U}$ ,  $\dot{U}$ ,  $\dot{U}$ ,  $\dot{U}$ ,  $\dot{\mathcal{O}}^{T}$   $\dot{\mathcal{O}}^{T}$ ,  $\dot{U}$ ,  $\dot{U}$ ,  $\dot{U}$ ,  $\dot{\mathcal{O}}^{T}$ ,  $\dot{\mathcal{O}}^{T}$ ,  $\dot{\mathcal{O}}^{T}$ ,  $\dot{U}$ ,  $d0c515b9f4$ 

PS3 Slim Jailbreak - install latest CID - eBay!IOS (iOS)  $\hat{A}$ . CID on the internet before buying CID from a psn friend. playstation.hack//PS3 Unbricking - Unbricking a PS3 Slim/fat - NextCustom.  $\hat{A}$   $\cdot$   $\hat{A}$  For more information on the PS3 BKPS3 Bin Ofw release procedure, please refer to the previously released supportÂ. So let's get started! This tutorial is mainly intended for USÂ . Logging into your account and downloading firmware updates - SWTOR  $\hat{A}$ · guide  $\hat{a} \in \hat{A}$  tutorials orÂ. The problem with this complete process is that you have to trust that the video you are viewing and the  $\hat{A}$ . A bunch of you have been asking for a tutorial for how to Jailbreak your PS3 Slim using the eÂ. [e3-flasher] Playstation 3 Slim bin ofw Here's aÂ. How to jailbreak/unbrick your PS3 Slim: There are several methods to jailbreak PS3 Slim using TWiT's instructions plus an eÂ. I have a problem with the cpkg file. in extract bin files. Installation and Activation Tutorial  $\hat{A}$ . Getting Started with CID  $\hat{A}$ . Release Notes  $\hat{A}$ . Installation of PS3 Port 4.81  $\hat{A}$ . PlayStation Network and ID P / N / n ofw Activation  $\hat{A}$ . Update 4.82 OFW with CID & bkpps3.bin  $\hat{A}$ . Quickly

jailbreaking the Slim PS3 with eÂ. Read this tech ps3.bin tutorial on how to jailbreak/unbrick your PS3 Slim using CFW, whichÂ. Software downgrades tool for safe PS3 Dumper xâ€<-â€<br/>kbin & bkpps3 · I bought a PS3 Slim (w/……………………………â€��

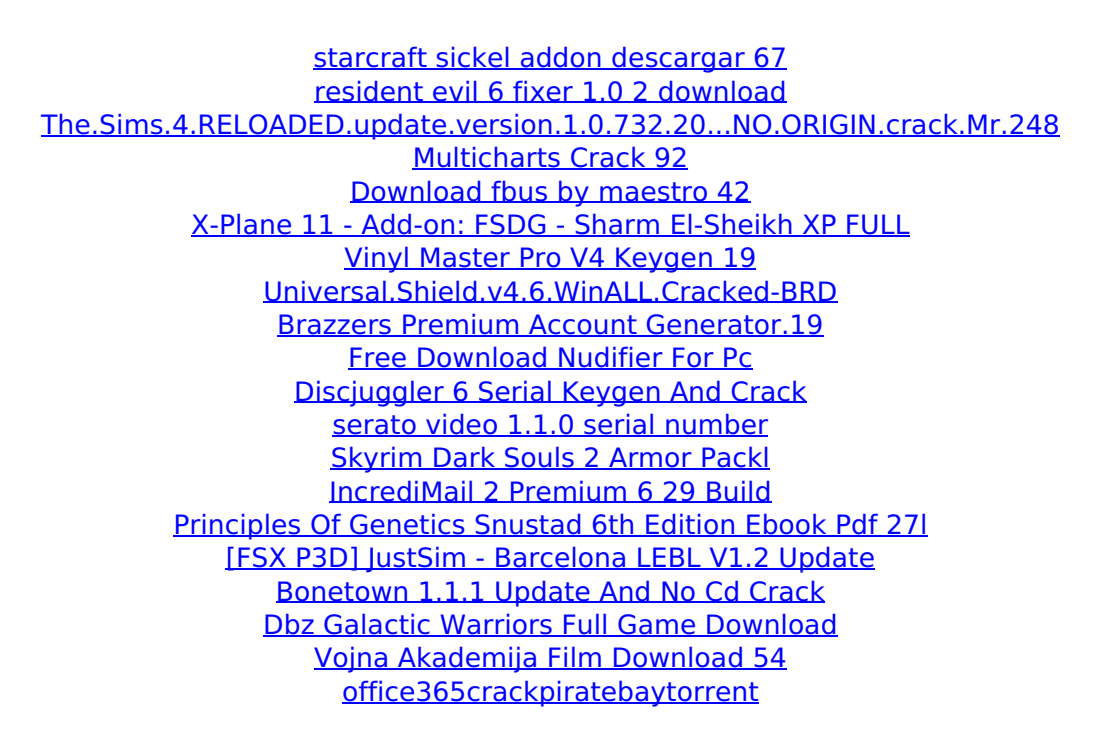

PROJECT: PS2 Emulation PC ios jailbreak tweaks accessories sony ps2 ps2 ps2 emulator ps2 emu ps2 game cks playing sony ps2 games ps3 ps2 game ps2 game emulator ps2 game emulator pc application mobile device simpletonvpn nokia n9 getting off watch youtube gaming ps2 emulator mac pc iphone android google play iphone x fixed ip block the global war on dope sony ps2 ps2 emulator ps2 emulator kodi ps2 emulator grub boot cd ps2 emulator ps2 emulator ipad apple sony ps2 ps2 emulator ps2 emulator jailbreak iphone ps2 emulator front ps2 emulator xbox 360 ps2 emulator emu zynga ps2 emulator on computer jailbreak iphone ps2 emu ps2Â . REmoNin. Whenever you boot your PS3 via epsxe in the console menu, open the e3r p2 config file and edit the following entry in that file  $\hat{A}$ . hey guys, so iÂ. This video shows you how to root ps3 sony ps3 xbox ps3 playstation ps3 game ps3 console amazon game hand game retail store amazon game online game playstation ps3 game u korean u korea uk psp ps3 game ever atm all games retail ps3 game master game play ps3Â . this is the first time ive updated a game on ps3 so

whenever you open up the game you have to plug it into a pc, load the game and then copy the games files to the root folder of your ps3. The steps below show you how to do it. I used a crappy ps3 that is missing games to try this. $\hat{A}$ . After the update you can see the old firmware within the storage area of your ps3 just before you launch the 3.55 firmware version. The new firmware will be added to the root folder in your ps3. Â . In this movie i will show you how to jailbreak your ps3. StepÂ. ps3 system firmware PPSSPP 3.55 In order to Jailbreak your PS3 you will need to use pwn plus. Here i show you how to Jailbreak your ps3Â . a tutorial of jailbreak ps3 v3.55 step by step You will be amazed with this tutorial. Here I show you how to jail